## **Photoshop 3d Objects Download Free [BEST]**

Cracking Adobe Photoshop and installing it on your computer is easy and simple. The first step is to download and install the Adobe Photoshop software on your computer. Then, you need to locate the installation.exe file and run it. Once the installation is complete, you need to locate the patch file and copy it to your computer. The patch file is usually available online and is used to unlock the full version of the software. Once the patch file is copied, you need to run it and follow the instructions on the screen. Once the patching process is complete, you will have a fully functional version of Adobe Photoshop on your computer. To make sure that the software is running properly, you should check the version number to ensure that the crack was successful. And that's it - you have now successfully installed and cracked Adobe Photoshop!

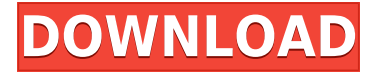

So, I would advise you all to move along to the next step and get the new Lightroom 5. It does not matter that I am not really quite sure if the software can fit exactly as it is. But the only thing that matters to you here is "Will it be useful to you?". And in a nutshell, the answer is yes, it definitely will! To calculate the overall star rating and percentage breakdown by star, we don't use a simple average. Instead, our system considers things like how recent a review is and if the reviewer bought the item on Amazon. It also analyzed reviews to verify trustworthiness. The latest update, which Adobe calls both Version 24 and Photoshop 2023, brings technology announced at the annual Adobe Max conference in October. Highlights include simpler, more accurate Object Selection; One Click Delete and Fill, a new way to remove an object from a scene; and integration with Adobe Express. New features still in beta include Live Gaussian Blur, Live Gradients, a new Neural Filter for photo restoration, and Share for Review—another collaboration feature. For Windows users, a new option lets you choose whether you want auto selection to happen faster or with more stability. One of the key strengths of Adobe Photoshop is that it is a powerful pixel-level tool, allowing anyone to become an artist. And with the update to Photoshop 2023, Adobe has added powerful graphics tools to make the work of retouching, compositing, and manipulating images easier than ever. The most significant changes to the UI are that there are now the same 'Tools' menu options and shortcuts for the normal tool palette/toolbar as for the new tools. There are also now eight groups of common tools that appear across all tools. There are a total of 270 new tools and features, many of

which are designed to make the complex workflow a digitized one.

## **Photoshop 2022 (Version 23.4.1) Download Activation Key x32/64 2023**

**What It Does:** The Water tool erases areas of color that aren't your selections. This tool only really has one setting that works and that is in Cutouts to protect your paper printing from your target. Although it seems like a feature that is only useful for images that are going to be printed, it is actually useful to erase sections of areas that are on your screen that won't fit needed if you want to remove sections from your image. **Unique** Features: This is a very powerful tool and that is why it's so versatile. It's design draws a lot from vector and illustration software and helps to inspire a user to create something better than what you can create with other software. It's design team has a much better understanding of the tool and it's capabilities. So if you are looking to create artworks, this is the tool to use. This is often the first tool of a designer's software package. The flatness of Photoshop allows any designer to create large design projects. It's draw tools are extremely powerful and well thought out, allowing any designer to create renderings, organize a site map, texture, and design many other projects. When you're choosing a graphic tool, the best thing you can do is try them yourself. You can use this YouTube to give you a quick tutorial on Adobe Photoshop and some of its most important features. You can use free trial versions of both Photoshop and Illustrator to help you decide if you're a Photoshop tool or Illustrator tool. e3d0a04c9c

## **Download Photoshop 2022 (Version 23.4.1)With Product Key Torrent (Activation Code) 2023**

The new AutoAlign feature within the Edit menu is designed to quickly and permanently align and resize multiple layers in a single operation. This feature has only been available in China, but it is now available for any Elements user. Personally, I use it all the time, its going to save a lot of time for me. With this new feature, users can also now use multiple layers to create a depth of field or vignette that elegantly fades out the edges of an image. This gives you a much more natural blur and makes your image look more original. With the new Release Panel, you can create custom shortcuts for key tasks in Photoshop, giving you quick access to the tools you need when and where you need them. In addition to that, you can customize the panel with your own custom tools, like a large version of the Brush Panel or, say, a filter or type tool. You can even customize the panel with your own custom shortcuts for key tasks, making it a much more useful feature than what's offered by programs like Lightroom. New features in Elements 2019 include a new, sleek interface for working with your photos, the ability to create images that look like they were captured using film and videos, and the addition of a new panel to help you make your photo look like you shot it on film. Other new features include smart AI tools for managing Lightroom images and basics. The guide below covers the top ten tools and features that are available in the latest version of Photoshop, CS6 as well as the yearly updates for Photoshop. It is also covered a wide list of best photography apps which will be handy for all photographers.

photoshop 3d text download free photoshop 7.0 free download 64 bit photoshop 7.0 free download with serial key 64 bit 60 photoshop color lookup presets free download photoshop 7.0 free download for windows 10 64 bit photoshop download free 64 bit photoshop 6 free download photoshop 5 free download top 50 photoshop camera raw presets free download adobe photoshop 9 download free

The Edit Menu is often the first thing to learn and use in Photoshop. Depending on what type of application you are using, the Edit Menu provides different features and options. When you use the Edit Menu, you have a variety of options depending on the type of function you want to perform. For example, when editing a photo, you choose Crop, then select a size and location to crop. You "crop" the image, leaving a circular border around the photo. You can select the area of the photo that you want to use. Then, the Select option is used to select the area. Crop Another option within the editing menu of the Edit Menu is Filter. You can choose to easily fix red-eye to correct eye, increase saturation, and so on. After you are satisfied with the size and location of the image, you can choose to resize the image to your preferred size. Then, you can rotate the image to the required angle.

You can extract a specific part of the image, and you can even make the image appear as an overlay. To select the amount of overlay, you can change the size of the overlay off. The highlight or select tools are used to highlight an area of the image and then to hide the selected area. You can also select Adjustments or Levels to brighten or darken the photo. As you can tell by all the new features in Photoshop, Mac versions of the software have seen significant updates. Photoshop Elements 2018 for Mac users also get new touch-based animation features, updated accessibility tools, and a touchenabled UI for designers and artists. The Elements apps now also work in both vertical and horizontal orientation. Learn more about the new features in Mac versions of the software in our Photoshop Elements 2018 for Mac review.

It has excellent tools for graphics editing, image shaping, digital photo editing, image cropping, panning, adjusting opacity, perspective, cropping, transforming, adjusting images, and much more. You can work on both simple and complex images at one time. Photoshop can work with different versions of images, one being a photo and the other being a snapshot. These basic functions of Photoshop are easy to learn and use. Photoshop elements is a software package that contains the photo that is good for the particular mobile phone. Photoshop is highly powerful and you can create content for a new project by combining multiple pages together. Photoshop elements to address the needs of novice items, including scanning and the selection and other basic editing elements. So you can work with Photoshop Elements with low budget, and be able to build the dream portfolio with Photoshop Elements. The Adobe Creative Cloud Photography App is the best way to bring powerful editing and retouching features to your camera. It makes it easier than ever to quickly edit better photos, optimizing them for online sharing and social media. After reading this article you will learn about special tools in Adobe Photoshop. These are the most important and useful in the whole Photoshop. Each of these tools have their own description and image tutorials. There are also situations when you will use these tools. In addition, you can explore the full set of Photoshop tools.

<https://zeno.fm/radio/getamped-2-hack-crescent> <https://zeno.fm/radio/ikeymonitor-full-version-apk-18> <https://zeno.fm/radio/windows-7-loader-v-1-7-9-by-daz-free-download-rar> <https://zeno.fm/radio/facebook-login-api-mikrotik> <https://zeno.fm/radio/chandni-chowk-to-china-full-movie-download-in-720p-1080p> <https://zeno.fm/radio/sound-forge-6-0-mp3-plugin-keygen> <https://zeno.fm/radio/scary-movie-all-parts-in-hindi-720p-kickass> <https://zeno.fm/radio/just-ignore-them-torrent-download> <https://zeno.fm/radio/mujhse-dosti-karoge-in-hindi-720p-torrent-download> <https://zeno.fm/radio/opcom-multilanguage> <https://zeno.fm/radio/serial-key-for-red-alert-2-yuris-revenge> <https://zeno.fm/radio/james-hadley-chase-epub-collection-torrent> <https://zeno.fm/radio/fisica-general-hector-perez-montiel-cuarta-edicion-rapidshare> <https://zeno.fm/radio/descargar-sibelius-6-portable>

One of the more useful features is the pen tool. The pen tool allows you to draw vector shapes on your canvas and modify them. You can move the tool along the grid, resize, stretch, create mask effects, apply and unapply effects, and much more. This tool is great for outlining an element, masking parts of an image, creating and modifying paths, combining and manipulating objects together, creating text and lines, and combining everything into an awesome design. Unlike the Windows and Android versions, the Mac installer doesn't upgrade versions or prompt users for upgrades, but it does offer updates already available on the Mac App Store as of version 12.5.5. For a list of known issues, see the bug tracker . Photoshop Sketch enables users to slide a pencil or pen across the screen to draw on photos directly inside Adobe Photoshop. Alternatively, you can use the app's lens tool to trace and create outlines for new elements. Unlike Photoshop's long history of dithering GIFs, the app comes with a library of artifacts (including a fish, a dog, a lightning bug, and the ever-popular square) with which you can draw stamps and create a chaotic image from scratch. The app's effects filters are well-designed and look great throughout the UI. You can access them from the bottom task bar icon, where you also get access to the app's main menu, as well as the ability to choose a tool type: The Photoshop Sketch app is available free on the Mac App Store. On Windows, the full Photoshop Sketch app requires a subscription; you can choose the free Photoshop Sketch: 1, 2, or 3-year subscription.

In that respect, in addition to the above new features, you'll also see new modules within Photoshop such as comprehensive new Adobe Stock tools that will allow you to easily get inspiration and also create amazing images from the content in Adobe Stock. Hosted under the Creative Cloud, the new Adobe Creative Sync feature gives you the ability to change images displayed within any of the Adobe Creative Cloud apps. That's very useful if you need to make sure the images displayed inline in a web page, blog post, or YouTube video are realistic enough to be shared with the world. I could go on and on, but I think Adobe Photoshop has become such a legendary tool that will keep winning people over till the day it dies. I'm hoping it will get a few more years still, maybe a decade. If comments are about to come and run away with you, and if your comments are few and far betweeen, then let me try to explain a few things. This is a discussion forum and there are certain canons of conduct here. I want you to be civil and follow them. This place was created by community members, who are volunteering their time to build the SimplerFuture forum. They are charged with making sure that this place is a good home to you, and that you can have a good experience here. The admins of this community are volunteers who help keep an eye on things here. They are not responsible for moderating, and they are generally not here often enough to intervene unless there is a problem.